### **Quick Tour**

# **EASYEXP365 EMPLOYEE EXPENSE MANAGEMENT**

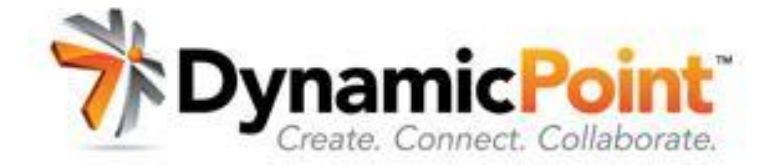

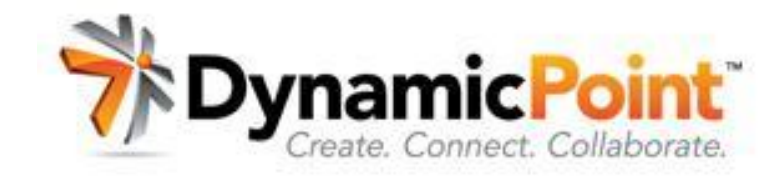

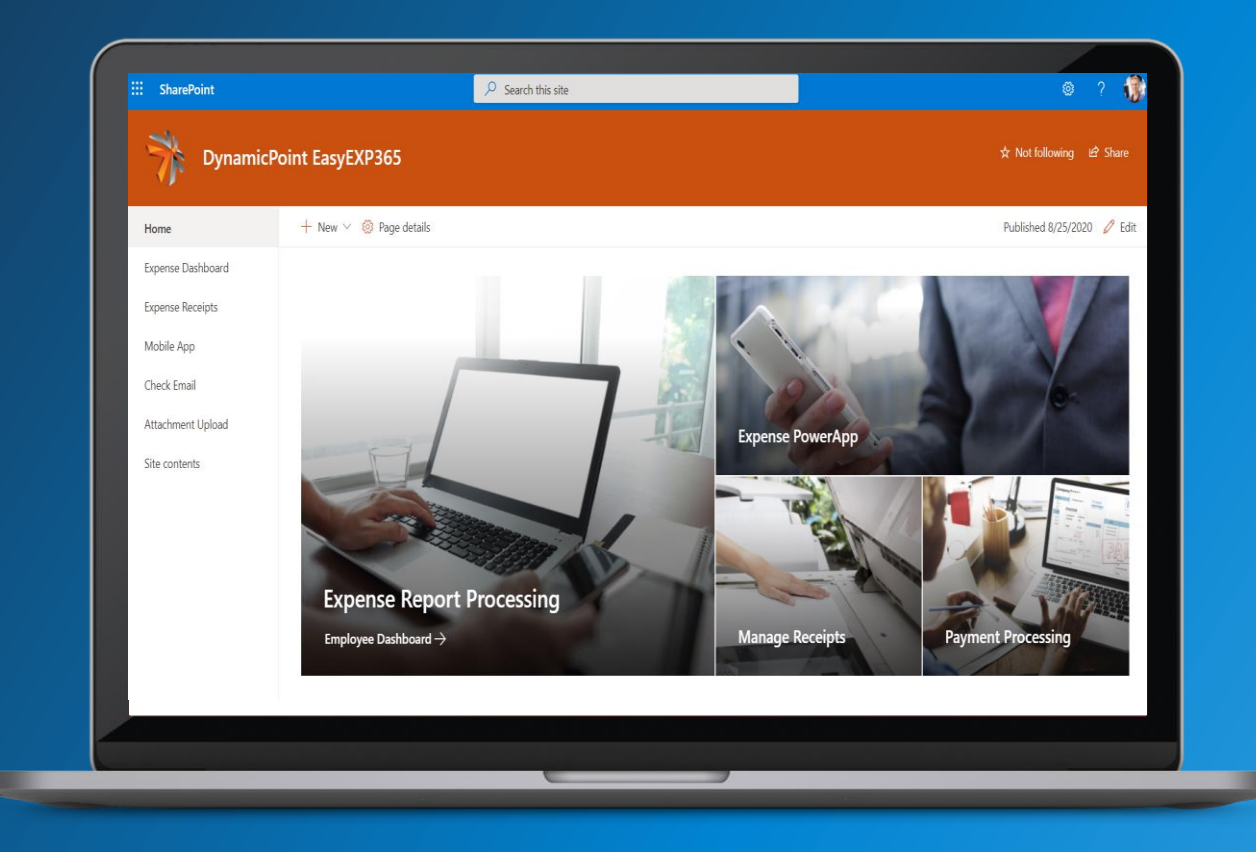

**EASYEXP365 by DynamicPoint** is your affordable yet robust Office 365 based employee expense management solution.

m i

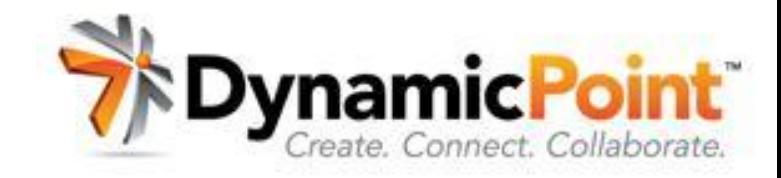

Leverages the utility of **Power Apps and SharePoint**

- Capture Receipts and Record Expenses Directly from a Power Mobile App
- Manage Expense on a SharePoint based Expense Management Dashboard

#### Back to Site > DynamicPoint EasyEXP36

#### **PynamicPoint DynamicPoint EasyEXP365**

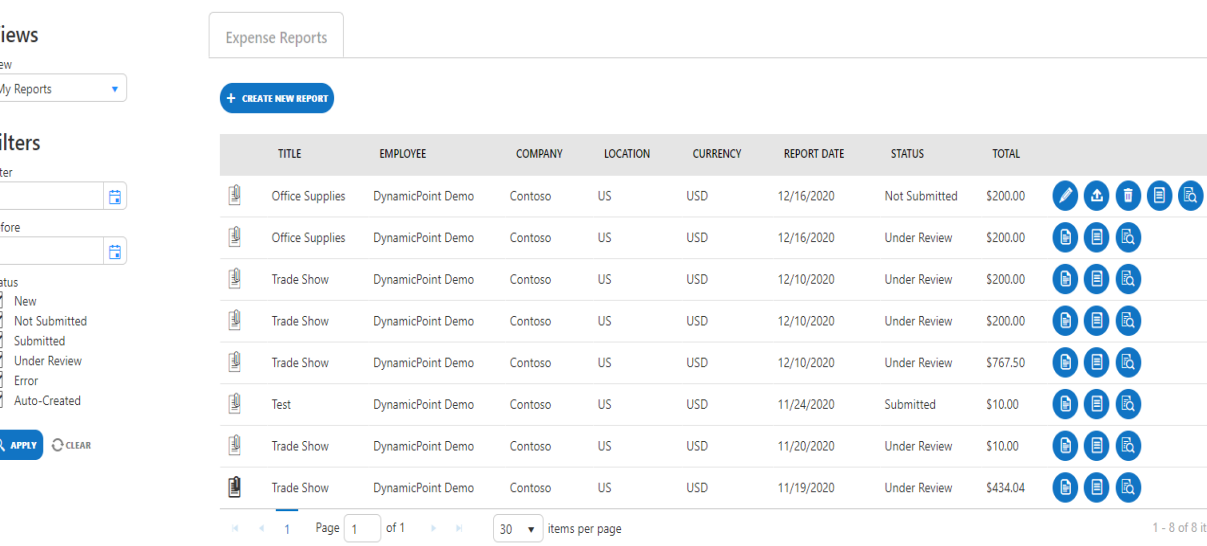

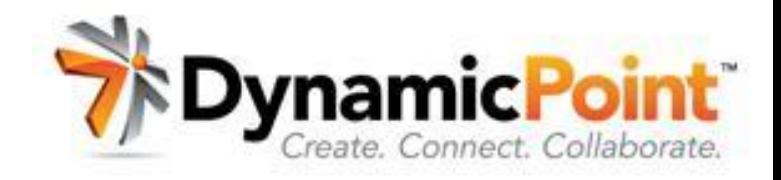

Leverages the endless workflow capability of **Microsoft Power Automate**

- Dramatically simplified manual receipt review and approval process
- Review and approve from Outlook, Microsoft Teams, your website or mobile app

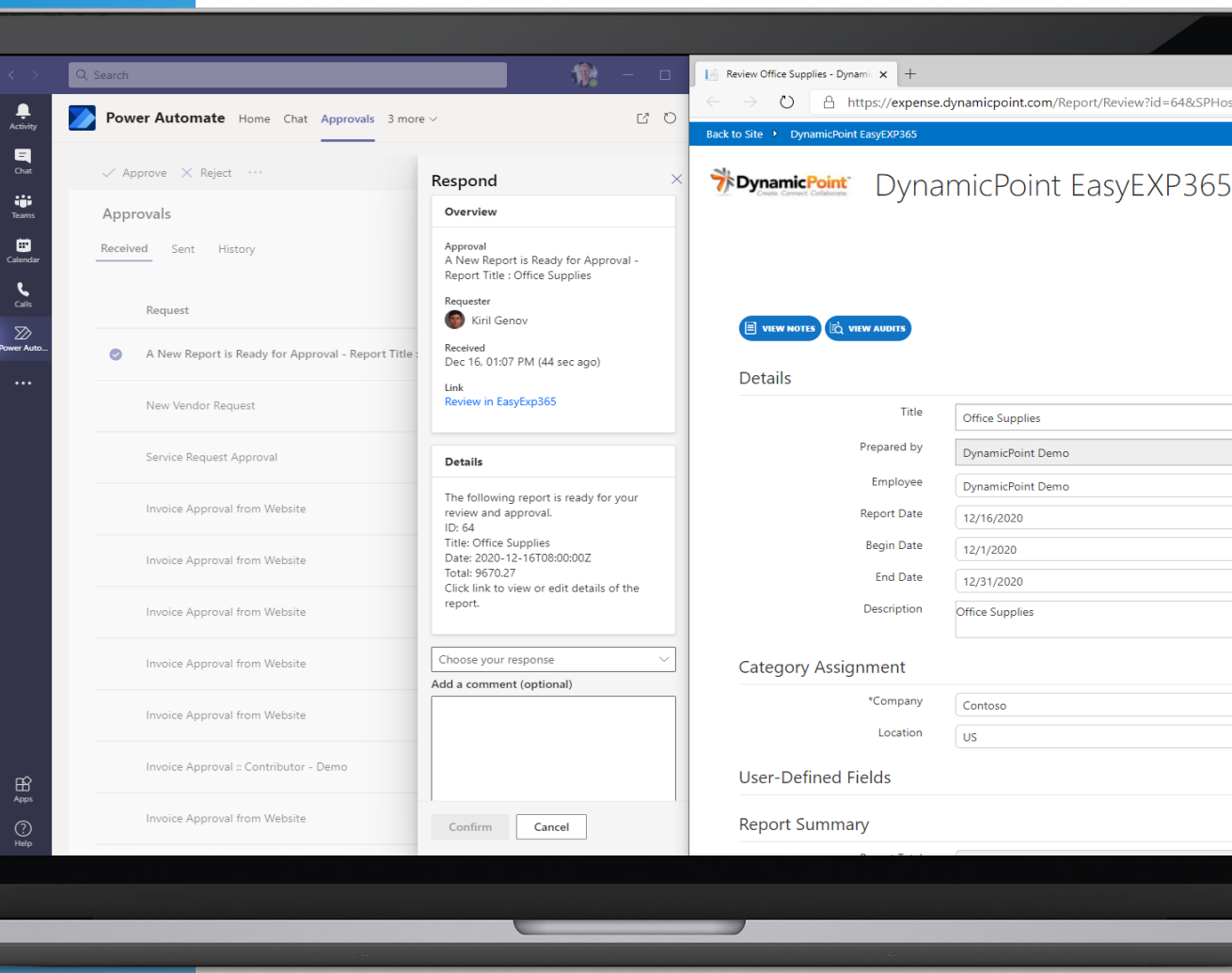

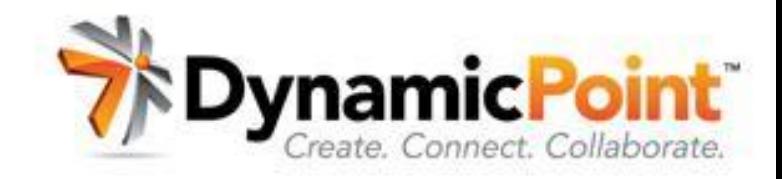

### Leverages the business intelligence **Microsoft Power BI**

- Analyze spending across flexible categories (including departments, locations, and cost centers)
- Monitor expense report aging and overdue-approval tasks with configurable reporting

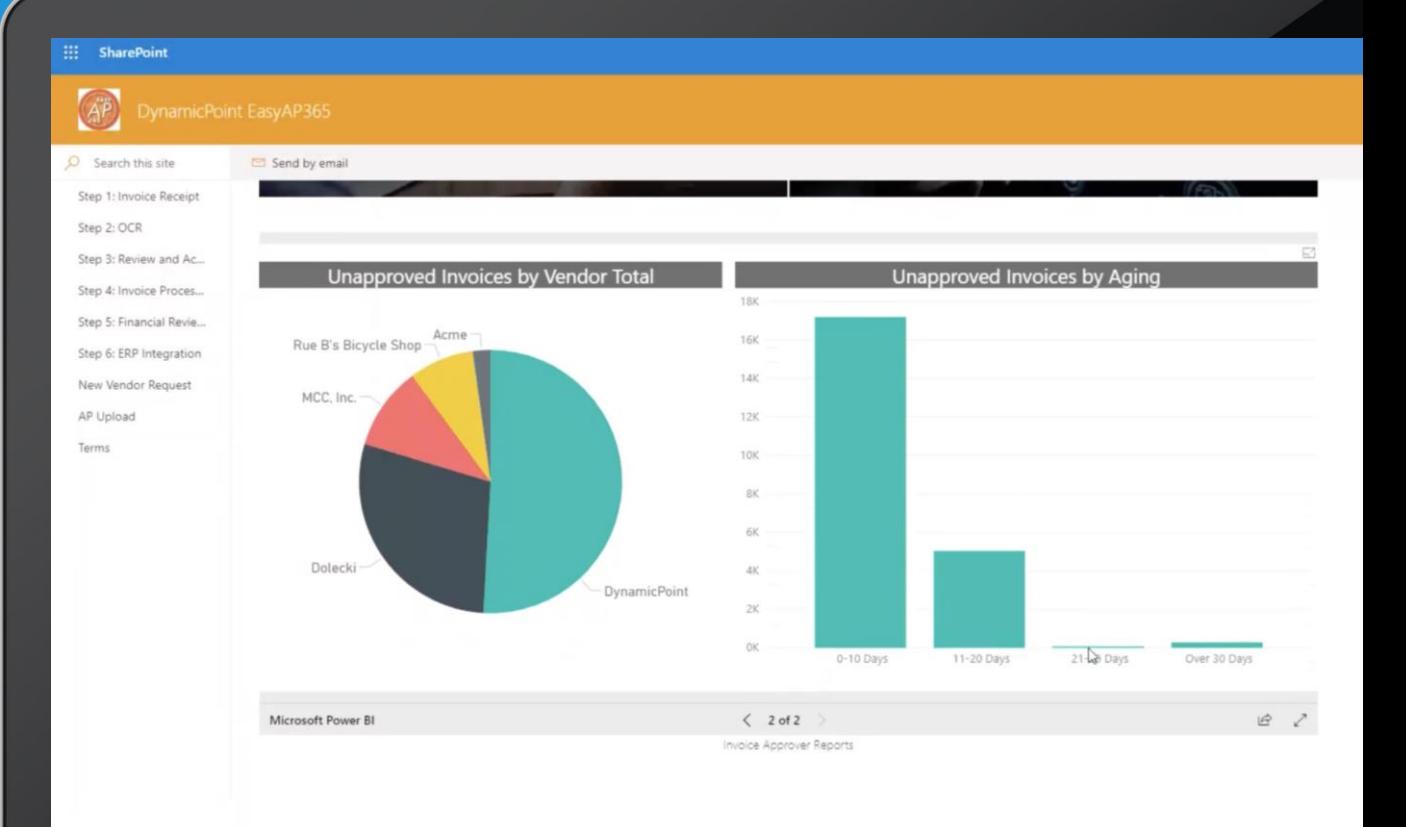

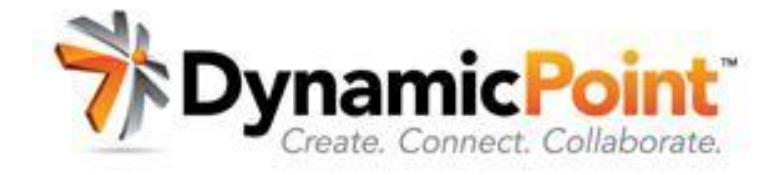

### **EASYEXP365 Features & Functionalities**

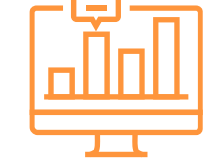

**Integrated OCR** Extract receipt data elements using Office 365 Integrated OCR

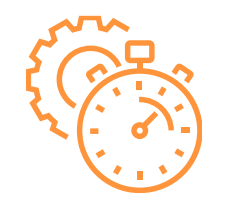

#### **ERP Integration**

Occurs in real-time, so no more importing and exporting

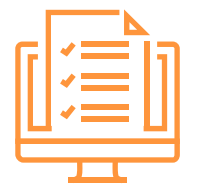

**Incidental, Mileage & Credit Card**

Manage employee out of pocket as well as corporate credit cards

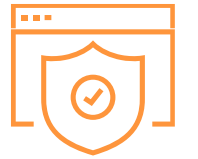

**Office 365-Based** All your data securely hosted in Office 365 **SharePoint** 

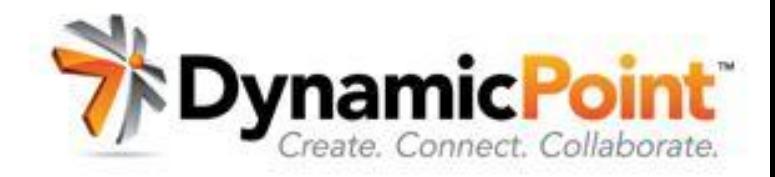

### **Your 1 Stop Shop for 4 Stages of Expense Management**

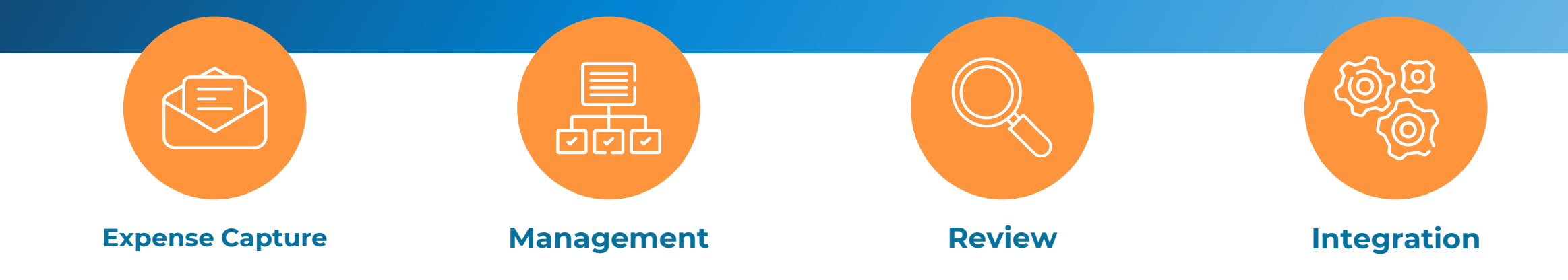

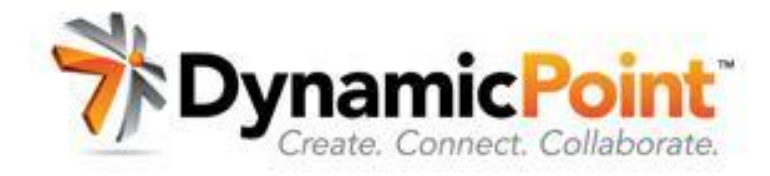

# **Expense Capture**

**EASYEXP365** lets employees capture expenses and associated receipts in a various of fashions:

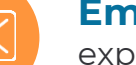

竺

冨

**Email**

expense receipts can be emailed in for collection and expense type coding

**Mobile App** receipts can be scanned and submitted using a Power App

### **Mobile Upload**

if an employee just wants to capture the receipt but classify it later, the receipt can be uploaded from their mobile OneDrive app

### **Fax, Scan, Drag-and-drop, And More**

easily fit the system to your existing expense receipt process

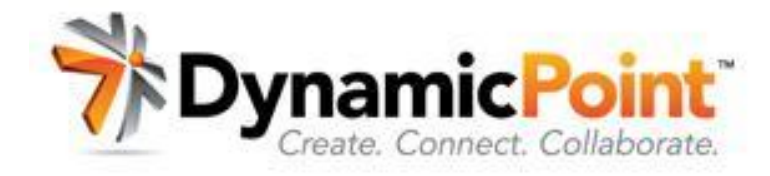

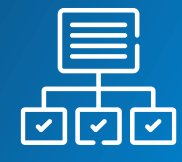

### **Management**

#### **EASYEXP365** Expense

Processing Dashboard is your one-stop source for managing and monitoring all employee expense reports in the system so you can:

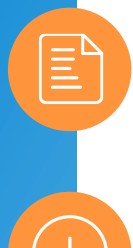

### **Automatically capture receipt metadata**

using Office 365-integrated OCR

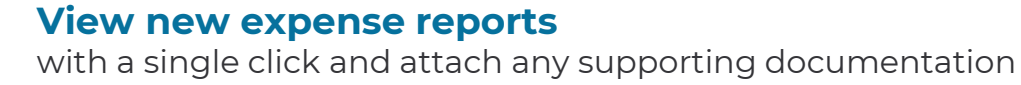

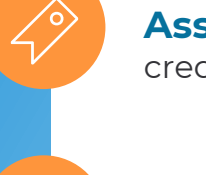

#### **Assign GL account line-items or associate to credit cards.**  credit card and out of pocket expense can be managed for assignment

#### **Select different expense types** code expenses to expense type for GL account assignment

#### **Enforce corporate policies**

capture additional details using user defined fields and a policy enforcing rules engine

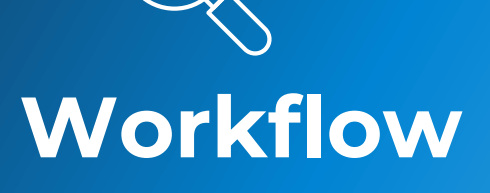

**EASYEXP365** automatically kicks off upon expense report submission:

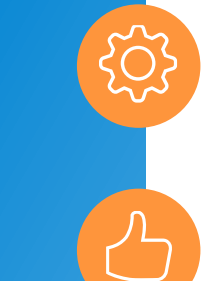

#### **Configurable workflow** Leverages Power Automate

**Lightning-fast access**

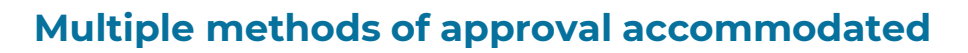

to expense report details enhances approval/rejection decision-making

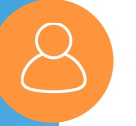

**Choose which reviewers or approvers can edit/annotate/assign expense reports**

**Route to reviewers/approvers**  Via Outlook, Microsoft Teams, your website or mobile app

**See full audit history of every workflow step**

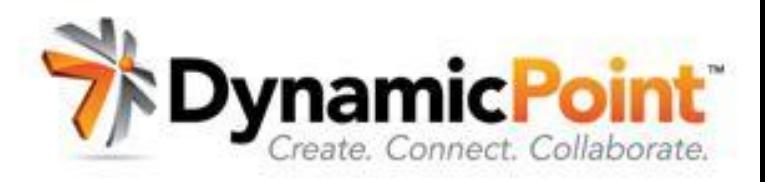

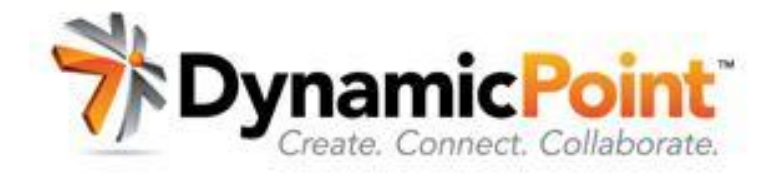

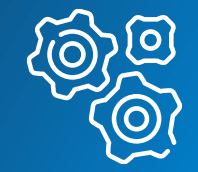

### **Integration**

Integration and its corresponding functionality are the primary focus of **EASYEXP365:**

### **Integrates employee expenses**  Regardless of source direct to your ERP application

#### **Integration framework** √ି Allows for configuration/mapping to GL accounts and cost accounting objects

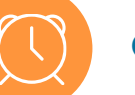

#### **Occurs in real time**

**No importing/exporting**

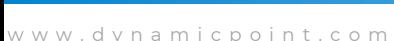

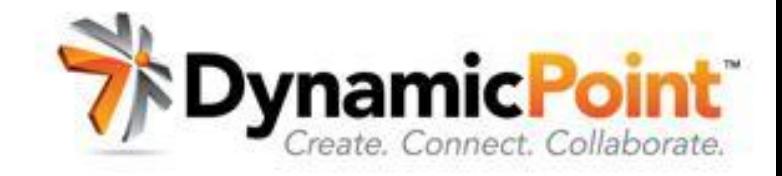

### **More Information**

**Product Page** https://www.dynamicpoint.com/expensereimbursement/

**Pricing** https://www.dynamicpoint.com/expensereimbursement-product-pricing/

**Video Demo** https://www.dynamicpoint.com/product-videogallery/#cbpf=.expensereimbursement

# **Ready to Take the Next Step?**

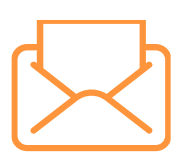

**Email** [info@dynamicpoint.com](mailto:info@dynamicpoint.com)

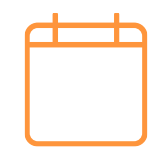

**Schedule Demo** [www.dynamicpoint.com/schedule/](http://www.dynamicpoint.com/schedule/)